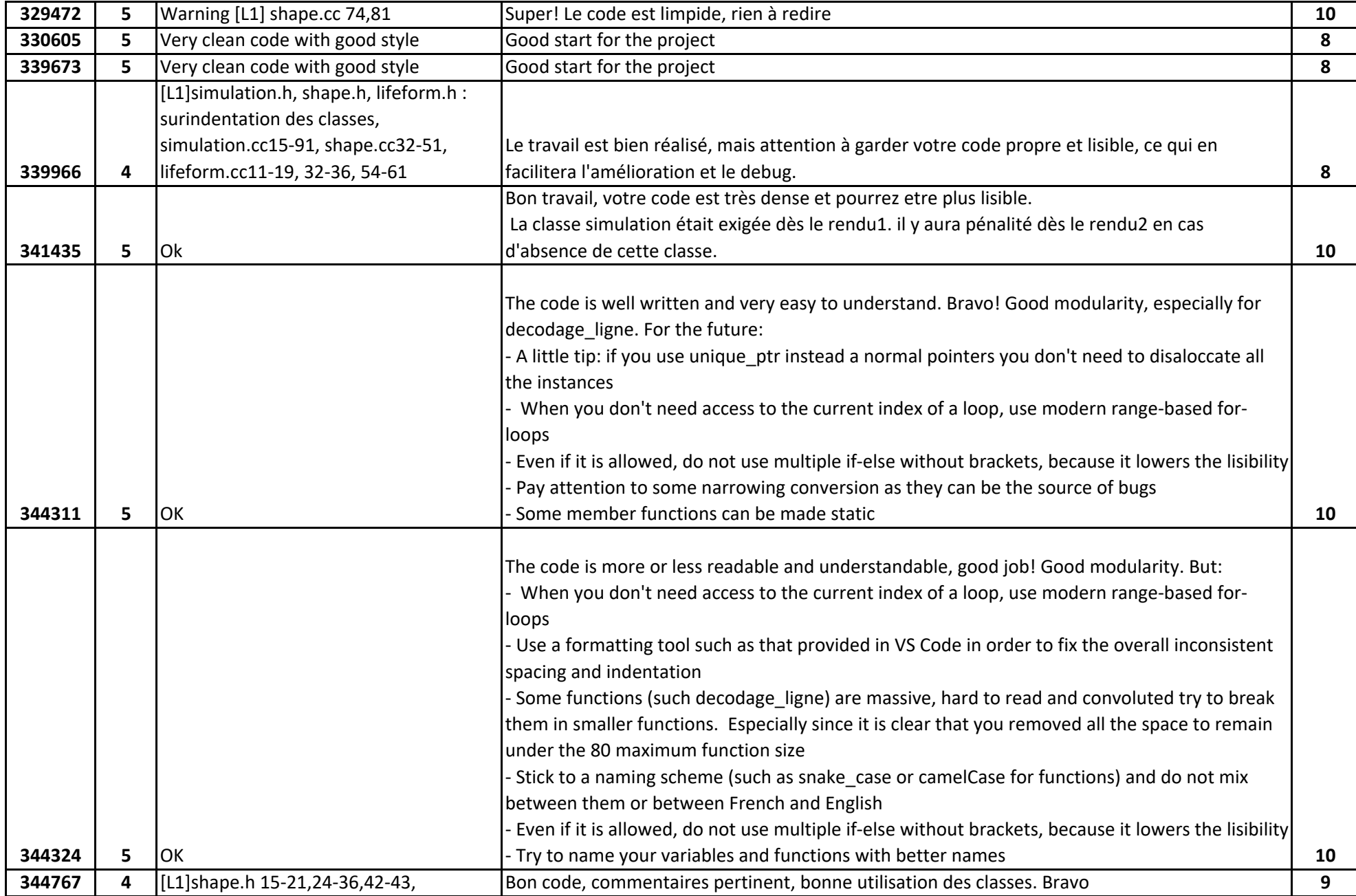

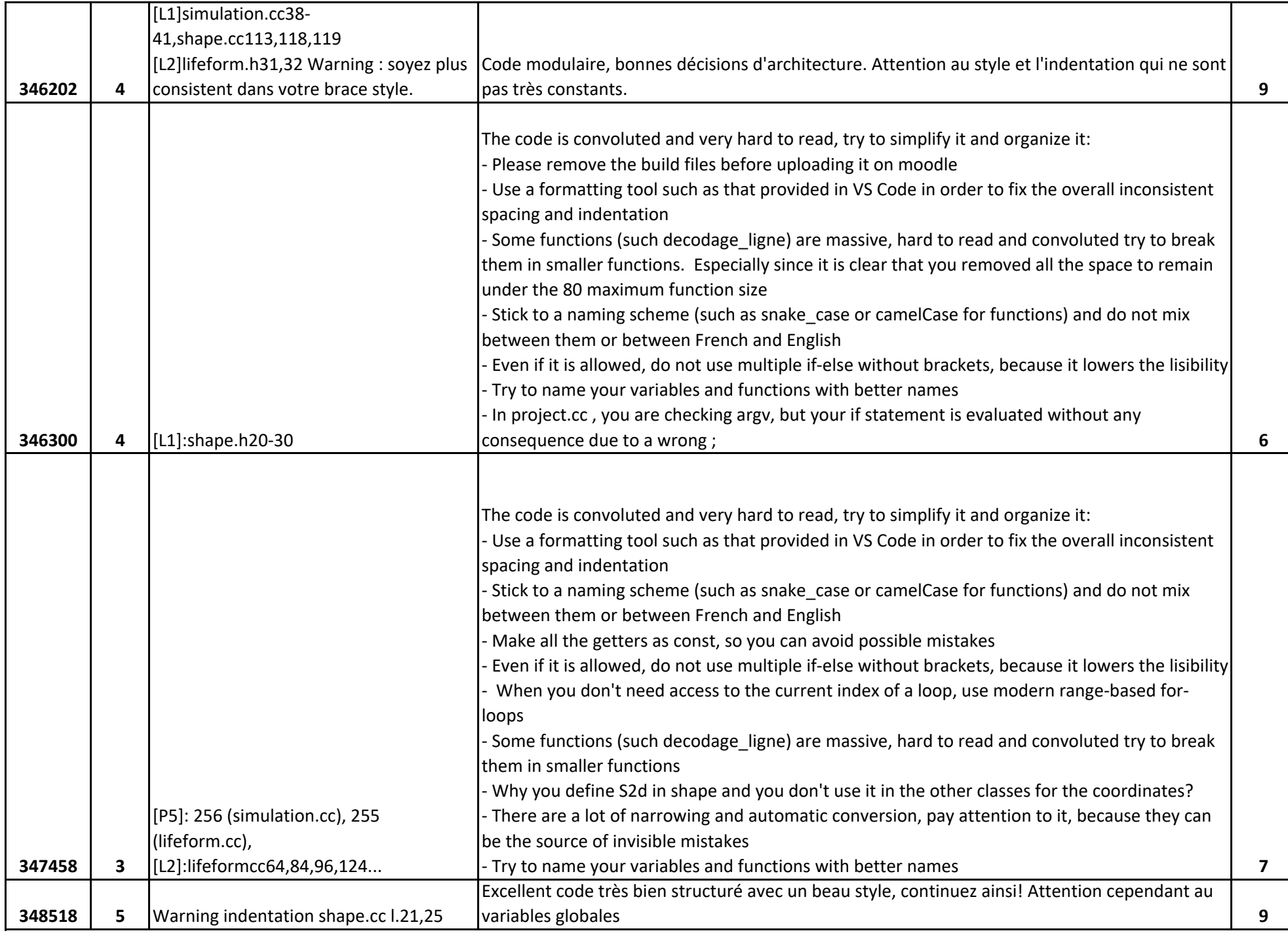

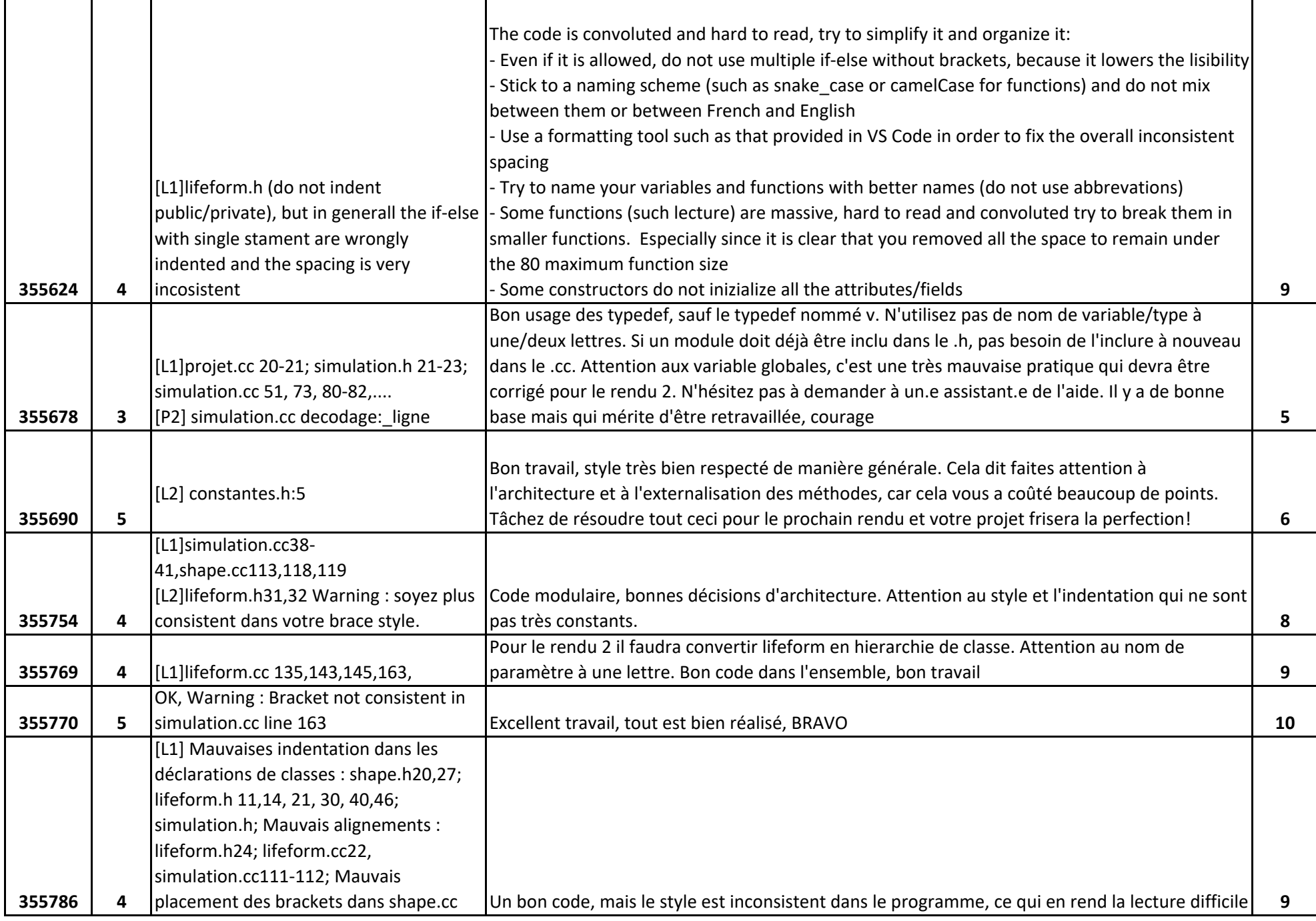

![](_page_3_Picture_165.jpeg)

![](_page_4_Picture_189.jpeg)

![](_page_5_Picture_160.jpeg)

![](_page_6_Picture_155.jpeg)

![](_page_7_Picture_143.jpeg)

![](_page_8_Picture_122.jpeg)

![](_page_9_Picture_193.jpeg)

![](_page_10_Picture_173.jpeg)

![](_page_11_Picture_168.jpeg)

![](_page_12_Picture_174.jpeg)

![](_page_13_Picture_200.jpeg)

![](_page_14_Picture_222.jpeg)

![](_page_15_Picture_186.jpeg)

![](_page_16_Picture_174.jpeg)

![](_page_17_Picture_201.jpeg)

![](_page_18_Picture_207.jpeg)

![](_page_19_Picture_214.jpeg)

![](_page_20_Picture_211.jpeg)

![](_page_21_Picture_158.jpeg)

![](_page_22_Picture_130.jpeg)

![](_page_23_Picture_160.jpeg)

![](_page_24_Picture_190.jpeg)

![](_page_25_Picture_184.jpeg)

![](_page_26_Picture_242.jpeg)

![](_page_27_Picture_207.jpeg)

![](_page_28_Picture_229.jpeg)

![](_page_29_Picture_224.jpeg)

![](_page_30_Picture_228.jpeg)

![](_page_31_Picture_212.jpeg)

![](_page_32_Picture_244.jpeg)

![](_page_33_Picture_231.jpeg)

![](_page_34_Picture_22.jpeg)